## **REPASO 2**

- 1. **OBJETIVO**: En esta práctica vas a diseñar una base de datos que se llamará "**Nº lista - Biblioteca de – tu nombre**". Servirá para llevar el control del préstamo de libros de una biblioteca.
- 2. **ESTRUCTURA**: Los datos a gestionar son: Código del libro, Título, Autor, Nombre y apellidos del alumno, curso, fecha del preśtamo, devuelto, fecha de devolución, perdido, comentarios.

*Notas*:

- El *Código* tendrá un a letra al principio seguida de 5 números. (Ejemplo: B12345)
- El *Curso* será del tipo 3ºA, 2ºB, etc.
- *Devuelto* será del tipo lógico (si/no) e indicará si el alumno ha entregado o no el libro
- **Fecha de devolución** del día que el alumno devuelve el libro
- El campo *perdido* será del tipo lógico (si/no) e indicará si el libro no se sabe donde está porque se perdió o fue robado
- El campo *comentarios* será del tipo "memo" y ahí se podrá escribir todo lo que el bibliotecario considere necesario.
- 3. **DISEÑO DE LA TABLA:** Crea la tabla correspondiente con los campos y aplica las propiedades que creas convenientes como son el tipo de dato, el tamaño o formato de las fechas, las máscaras, etc.
- 4. **INTRODUCCIÓN DE DATOS:** Una vez creada la tabla diseña el *formulario* e inventa los datos que vas a introducir. Deberás rellenar 8 registros como mínimo. Cuando rellenes las fechas deja algunas "*fechas de devolución*" vacías que indicaría que hay alumnos que todavía no han devuelto los libros. Finalmente, rellena 3 registros más con libros que no han sido prestados aún, es decir, deja en blanco las fechas de préstamo, y por supuesto, la fecha de devolución también.
- 5. **CONSULTAS**: Realiza las siguientes consultas:

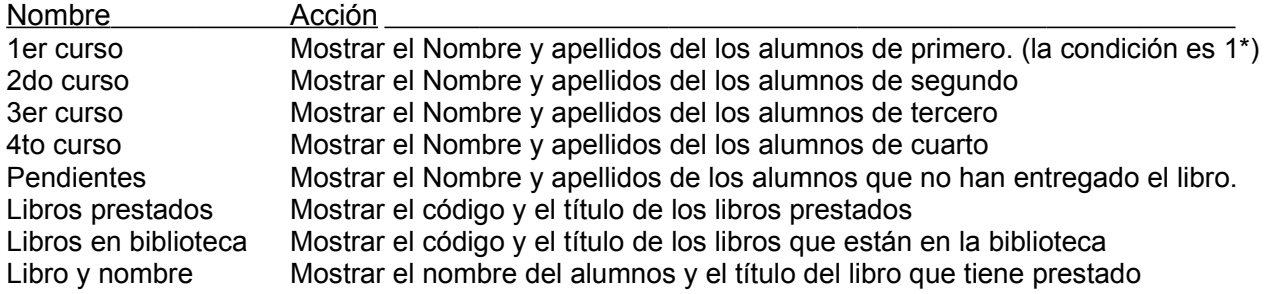

## **Recuerda**:

Al modificar una tabla hay que eliminar y volver a crear el formulario En las consultas el \* se utiliza como comodín en la búsquedas de texto

## **La base de datos se guarda por defecto en "Mis documentos", copia y pégala en la red genérica.**